## Package 'BRISC'

September 20, 2021

Type Package Title Fast Inference for Large Spatial Datasets using BRISC Version 1.0.2 Maintainer Arkajyoti Saha <arkajyotisaha93@gmail.com> Author Arkajyoti Saha [aut, cre], Abhirup Datta [aut], Jorge Nocedal [ctb], Naoaki Okazaki [ctb] **Depends** R  $(>= 3.3.0)$ , RANN, parallel, stats, rdist, matrixStats, pbapply, graphics Description Fits bootstrap with univariate spatial regression models using Bootstrap for Rapid Inference on Spatial Covariances (BRISC) for large datasets using nearest neighbor Gaussian processes detailed in Saha and Datta (2018) [<doi:10.1002/sta4.184>](https://doi.org/10.1002/sta4.184). License GPL  $(>= 2)$ URL <https://github.com/ArkajyotiSaha/BRISC>

BugReports <https://github.com/ArkajyotiSaha/BRISC/issues> Encoding UTF-8 NeedsCompilation yes RoxygenNote 6.1.1 Repository CRAN Date/Publication 2021-09-20 18:50:25 UTC

### R topics documented:

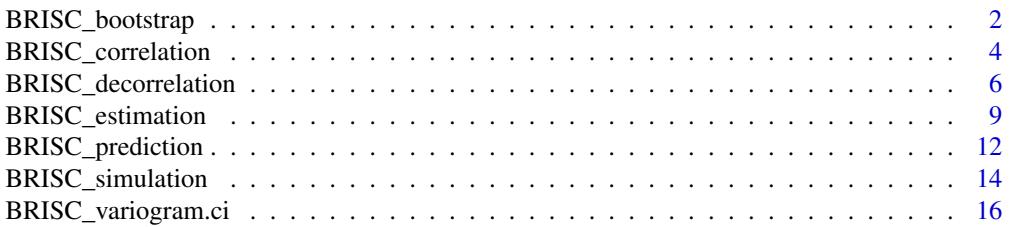

<span id="page-1-0"></span>BRISC\_bootstrap *Function for performing bootstrap with BRISC*

#### Description

The function BRISC\_bootstrap performs bootstrap to provide confidence intervals for parameters of univariate spatial regression models using outputs of BRISC\_estimation. The details of the bootstrap method can be found in BRISC (Saha & Datta, 2018). The optimization is performed with C library of limited-memory BFGS libLBFGS: a library of Limited-memory Broyden-Fletcher-Goldfarb-Shanno (L-BFGS), http://www.chokkan.org/software/liblbfgs/ (Naoaki Okazaki). For user convenience the soure codes of the package libLBFGS are provided in the package. Some code blocks are borrowed from the R package: spNNGP: Spatial Regression Models for Large Datasets using Nearest Neighbor Gaussian Processes

https://CRAN.R-project.org/package=spNNGP .

#### Usage

```
BRISC_bootstrap(BRISC_Out, n_boot = 100, h = 1, n_omp = 1,
                init = "Initial", verbose = TRUE,
                nugget_status = 1)
```
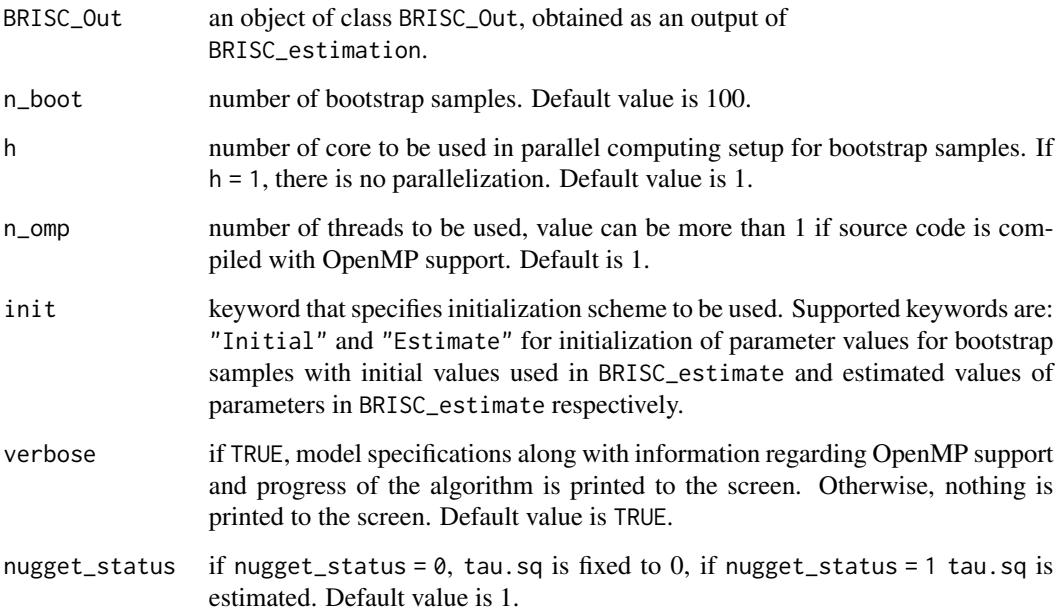

#### BRISC\_bootstrap 3

#### Value

A list comprising of the following:

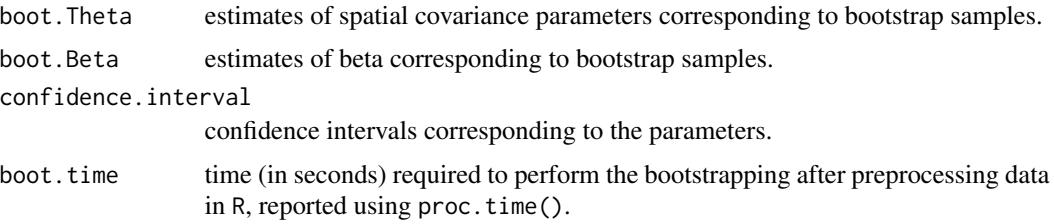

#### Author(s)

Arkajyoti Saha <arkajyotisaha93@gmail.com>, Abhirup Datta <abhidatta@jhu.edu>

#### References

Saha, A., & Datta, A. (2018). BRISC: bootstrap for rapid inference on spatial covariances. Stat, e184, DOI: 10.1002/sta4.184.

Okazaki N. libLBFGS: a library of Limited-memory Broyden-Fletcher-Goldfarb-Shanno (L-BFGS), http://www.chokkan.org/software/liblbfgs/ .

Andrew Finley, Abhirup Datta and Sudipto Banerjee (2017). spNNGP: Spatial Regression Models for Large Datasets using Nearest Neighbor Gaussian Processes. R package version 0.1.1. https://CRAN.R-project.org/package=spNNGP

#### Examples

```
rmvn <- function(n, mu = 0, V = matrix(1)){
  p <- length(mu)
  if(any(is.na(match(dim(V),p))))
    stop("Dimension not right!")
  D \leftarrow \text{chol}(V)t(matrix(rnorm(n*p), ncol=p)%*%D + rep(mu,rep(n,p)))
}
set.seed(1)
n <- 300
coords \le cbind(runif(n,0,1), runif(n,0,1))
beta \leq c(1,5)x \leftarrow \text{cbind}(rnorm(n), rnorm(n))sigma.sq = 1phi = 5tau.sq = 0.1B <- as.matrix(beta)
D <- as.matrix(dist(coords))
```

```
R \leftarrow \exp(-\pi h i \cdot D)w \leq rmvn(1, rep(0,n), signa.sq*R)y \le - rnorm(n, x% x%B + w, sqrt(tau.sq))
estimation_result <- BRISC_estimation(coords, y, x)
bootstrap_result <- BRISC_bootstrap(estimation_result, n_boot = 10)
```
<span id="page-3-1"></span>BRISC\_correlation *Function for create correlated data with BRISC*

#### Description

The function BRISC\_correlation creates correlated data (known structure) using Nearest Neighbor Gaussian Processes (NNGP). BRISC\_correlation uses the sparse Cholesky representation of Vecchia's likelihood developed in Datta et al., 2016. Some code blocks are borrowed from the R package: spNNGP: Spatial Regression Models for Large Datasets using Nearest Neighbor Gaussian Processes https://CRAN.R-project.org/package=spNNGP .

#### Usage

```
BRISC_correlation(coords, sim, sigma.sq = 1, tau.sq = 0, phi = 1,
                 nu = 1.5, n.neighbors = NULL, n_omp = 1,
                  cov.model = "exponential",
                  search.type = "tree", stabilization = NULL,
                  verbose = TRUE, tol = 12)
```
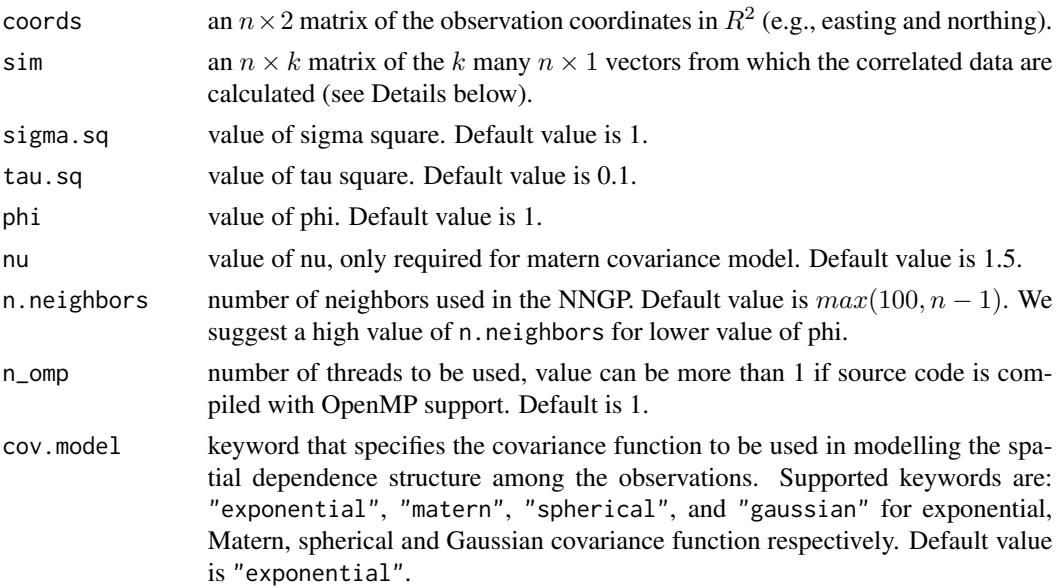

<span id="page-3-0"></span>

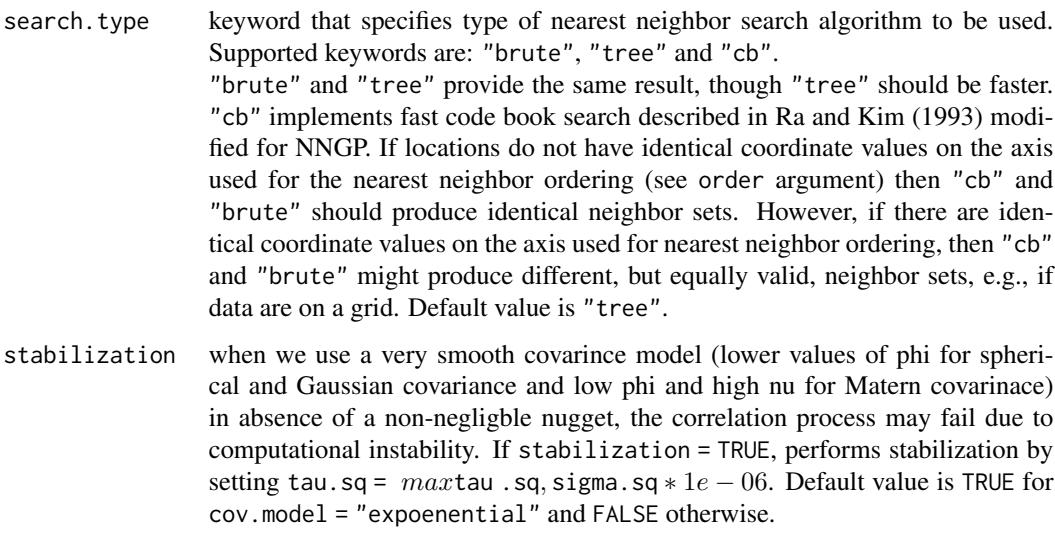

- verbose if TRUE, model specifications along with information regarding OpenMP support and progress of the algorithm is printed to the screen. Otherwise, nothing is printed to the screen. Default value is TRUE.
- tol the input observation coordinates are rounded to this many places after the decimal. The default value is 12.

#### Details

Denote g be the input sim. Let  $\Sigma$  be the precision matrix associated with the covariance model determined by the  $cov.model$  and model parameters. Then BRISC\_correlation calculates  $h$ , where  $h$  is given as follows:

$$
S^{-0.5}h = g
$$

where,  $S^{-0.5}$  is a sparse approximation of the cholesky factor  $\Sigma^{-0.5}$  of the precision matrix  $\Sigma^{-1}$ , obtained from NNGP.

#### Value

A list comprising of the following:

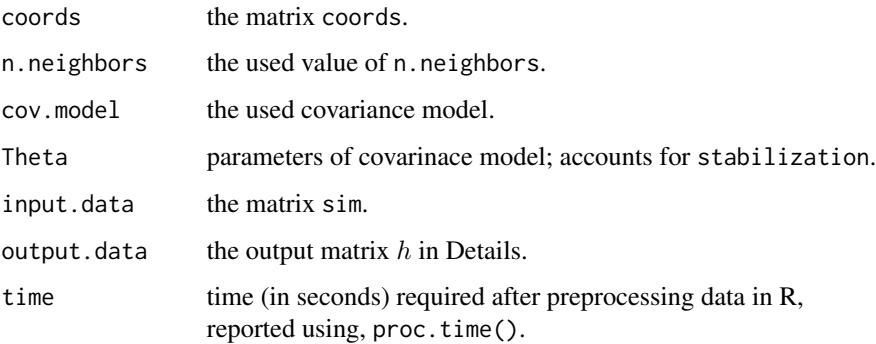

#### <span id="page-5-0"></span>Author(s)

Arkajyoti Saha <arkajyotisaha93@gmail.com>, Abhirup Datta <abhidatta@jhu.edu>

#### References

Datta, A., S. Banerjee, A.O. Finley, and A.E. Gelfand. (2016) Hierarchical Nearest-Neighbor Gaussian process models for large geostatistical datasets. Journal of the American Statistical Association, 111:800-812.

Andrew Finley, Abhirup Datta and Sudipto Banerjee (2017). spNNGP: Spatial Regression Models for Large Datasets using Nearest Neighbor Gaussian Processes. R package version 0.1.1. https://CRAN.R-project.org/package=spNNGP

#### Examples

```
set.seed(1)
n <- 1000
coords \leq cbind(runif(n,0,1), runif(n,0,1))
sigma.sq = 1phi = 1set.seed(1)
sim <- matrix(rnorm(3*n),n, 3)
correlation_result <- BRISC_correlation(coords, sigma.sq = sigma.sq,
                                        phi = phi, sim = sim)
```
BRISC\_decorrelation *Function to decorrelate data with BRISC*

#### Description

The function BRISC\_decorrelation is used to decorrelate data (known structure) using Nearest Neighbor Gaussian Processes (NNGP). BRISC\_decorrelation uses the sparse Cholesky representation of Vecchia's likelihood developed in Datta et al., 2016. Some code blocks are borrowed from the R package: spNNGP: Spatial Regression Models for Large Datasets using Nearest Neighbor Gaussian Processes https://CRAN.R-project.org/package=spNNGP .

#### Usage

```
BRISC_decorrelation(coords, sim, sigma.sq = 1, tau.sq = 0,
                    phi = 1, nu = 1.5, n.neighbors = NULL,
                    n_{\text{comp}} = 1, cov.model = "exponential",
                     search.type = "tree",
                     stabilization = NULL, verbose = TRUE,
                     tol = 12
```
#### Arguments

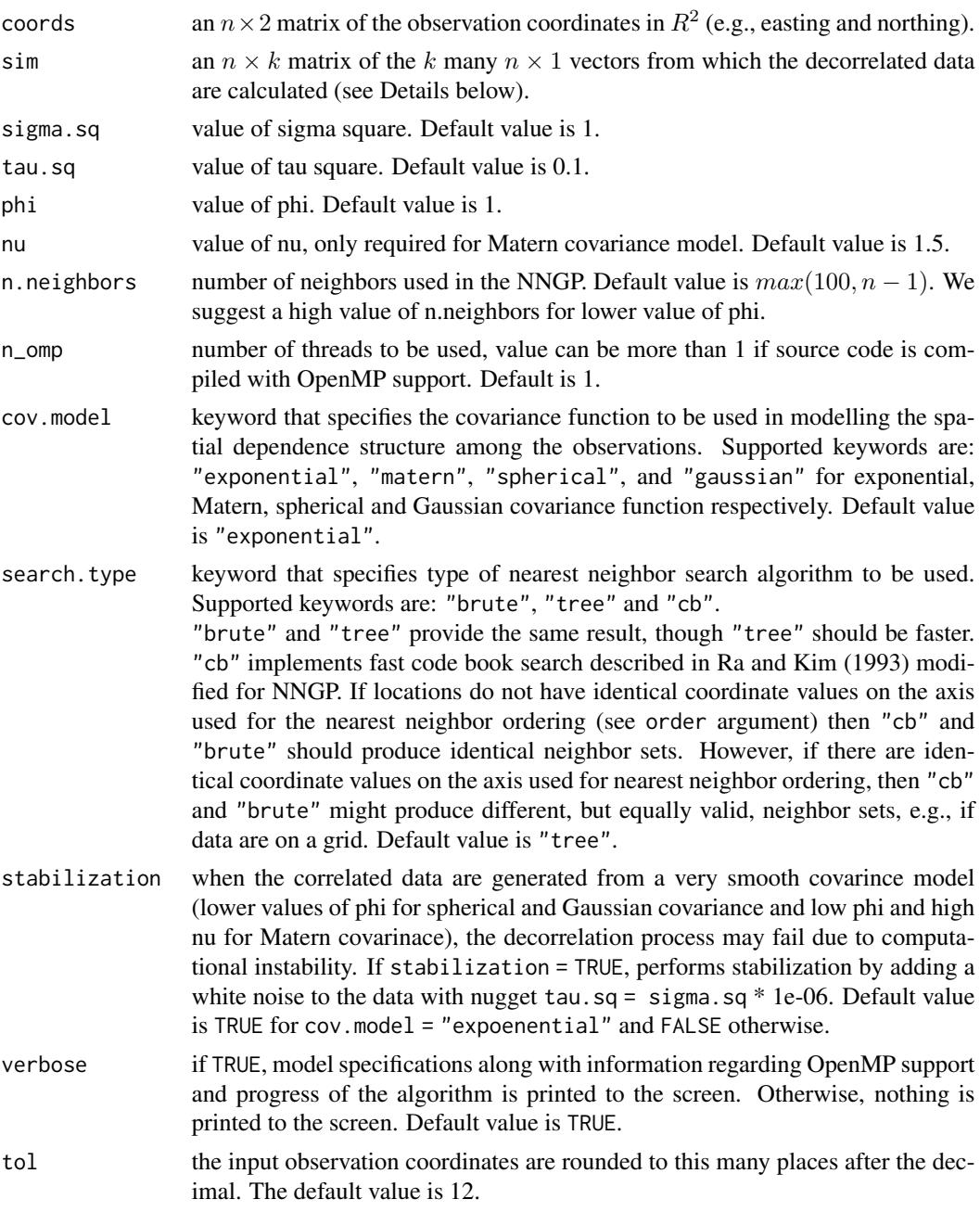

#### Details

Denote h be the input sim. Let  $\Sigma$  be the covariance matrix associated with the covariance model determined by the  $cov.model$  and model parameters. Then BRISC\_decorrelation calculates  $g$ , where  $g$  is given as follows:

 $S^{-0.5}h = g$ 

where,  $S^{-0.5}$  is a sparse approximation of the cholesky factor  $\Sigma^{-0.5}$  of the precision matrix  $\Sigma^{-1}$ , obtained from NNGP.

#### Value

A list comprising of the following:

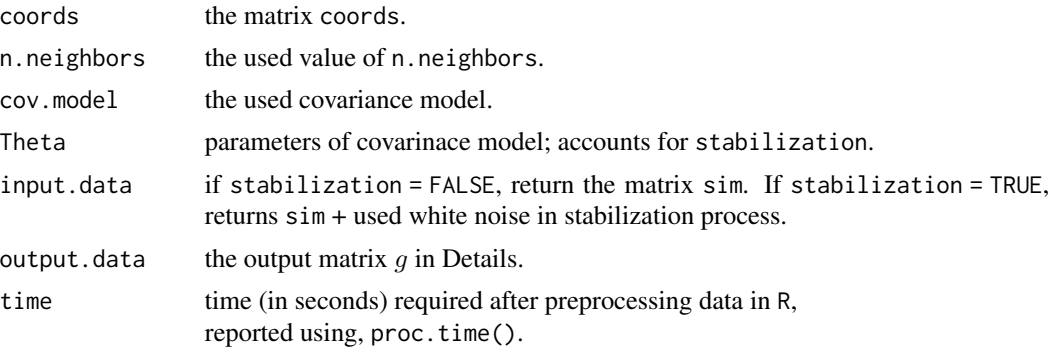

#### Author(s)

Arkajyoti Saha <arkajyotisaha93@gmail.com>, Abhirup Datta <abhidatta@jhu.edu>

#### References

Datta, A., S. Banerjee, A.O. Finley, and A.E. Gelfand. (2016) Hierarchical Nearest-Neighbor Gaussian process models for large geostatistical datasets. Journal of the American Statistical Association, 111:800-812.

Andrew Finley, Abhirup Datta and Sudipto Banerjee (2017). spNNGP: Spatial Regression Models for Large Datasets using Nearest Neighbor Gaussian Processes. R package version 0.1.1. https://CRAN.R-project.org/package=spNNGP

#### Examples

```
rmvn <- function(n, mu = 0, V = matrix(1)){
 p <- length(mu)
 if(any(is.na(match(dim(V),p))))
   stop("Dimension not right!")
 D \leftarrow \text{chol}(V)t(matrix(rnorm(n*p), ncol=p)%*%D + rep(mu,rep(n,p)))
}
set.seed(1)
n <- 1000
coords \leq cbind(runif(n,0,1), runif(n,0,1))
sigma.sq = 1phi = 1set.seed(1)
```

```
D <- as.matrix(dist(coords))
R \leftarrow \exp(-\pi h i \cdot D)sim < rmvn(3, rep(0,n), signa.sq*R)decorrelation_result <- BRISC_decorrelation(coords, sim = sim)
```
BRISC\_estimation *Function for estimation with BRISC*

#### **Description**

The function BRISC\_estimation fits univariate spatial regression models for large spatial data using Vecchia's approximate likelihood (Vecchia, 1988). BRISC\_estimation uses the sparse Cholesky representation of Vecchia's likelihood developed in Datta et al., 2016. The Maximum Likelihood Estimates (MLE) of the parameters are used later for calculating the confidence interval via the BRISC\_bootstrap (BRISC, Saha & Datta, 2018).

We recommend using BRISC\_estimation followed by BRISC\_bootstrap to obtain the cofidence intervals for the model parameters.

The optimization is performed with C library of limited-memory BFGS libLBFGS: a library of Limited-memory Broyden-Fletcher-Goldfarb-Shanno (L-BFGS),

http://www.chokkan.org/software/liblbfgs/ (Naoaki Okazaki). For user convenience the soure codes of the package libLBFGS are provided in the package. The code for the coordinate ordering method, approximate Maximum Minimum Distance (Guinness, 2018) is available in

https://github.com/joeguinness/gp\_reorder/tree/master/R and is adopted with minor modification. Some code blocks are borrowed from the R package: spNNGP: Spatial Regression Models for Large Datasets using Nearest Neighbor Gaussian Processes https://CRAN.R-project.org/package=spNNGP

#### Usage

.

```
BRISC_estimation(coords, y, x = NULL, sigma.sq = 1,
                 tau.sq = 0.1, phi = 1,
                 nu = 1.5, n.neighbors = 15,
                 n_omp = 1, order = "Sum_coords",
                 cov.model = "exponential",
                 search.type = "tree",
                 stabilization = NULL,
                 pred.stabilization = 1e-8,
                 verbose = TRUE, eps = 2e-05,
                 nugget\_status = 1, tol = 12)
```
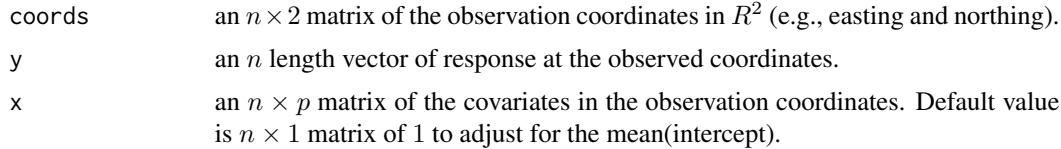

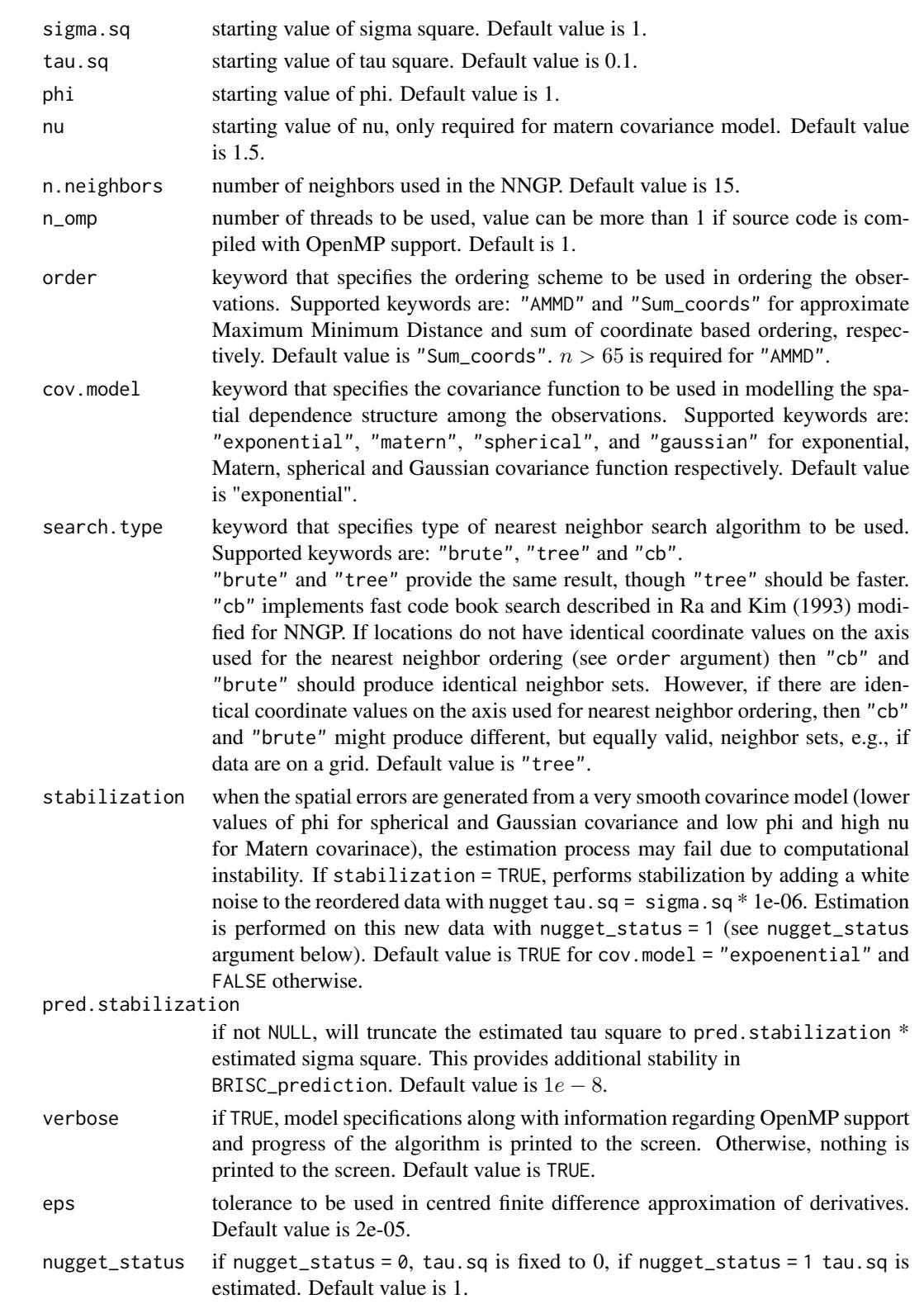

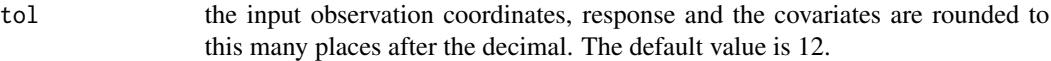

#### Value

An object of class BRISC\_Out, which is a list comprising:

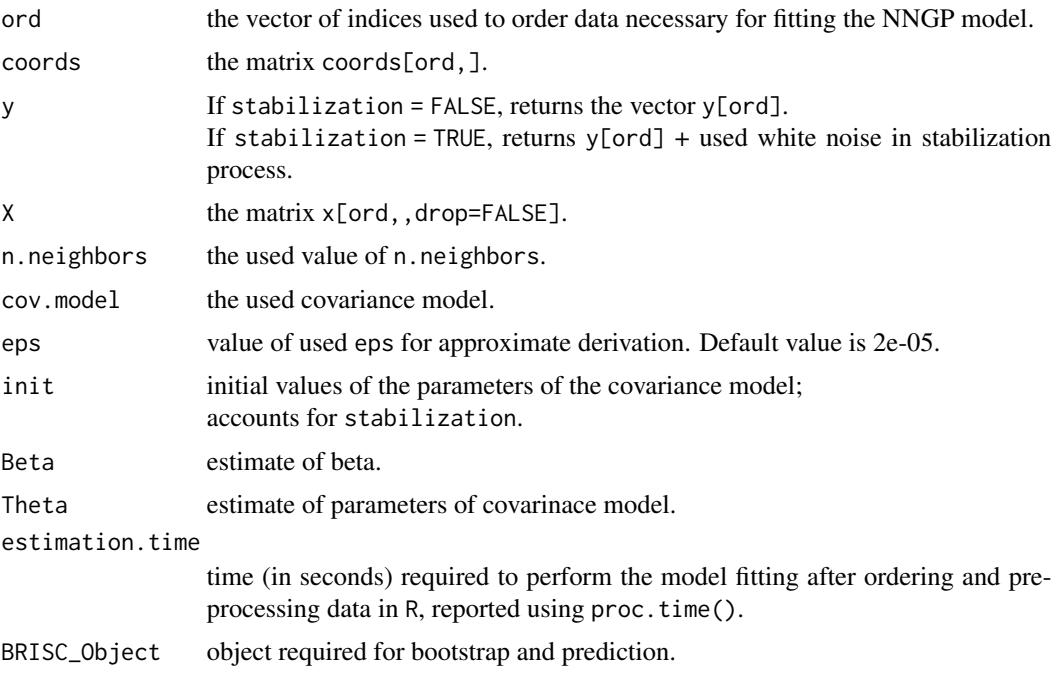

#### Author(s)

Arkajyoti Saha <arkajyotisaha93@gmail.com>, Abhirup Datta <abhidatta@jhu.edu>

#### References

Saha, A., & Datta, A. (2018). BRISC: bootstrap for rapid inference on spatial covariances. Stat, e184, DOI: 10.1002/sta4.184.

Datta, A., S. Banerjee, A.O. Finley, and A.E. Gelfand. (2016) Hierarchical Nearest-Neighbor Gaussian process models for large geostatistical datasets. Journal of the American Statistical Association, 111:800-812.

Guinness, J. (2018) Permutation and Grouping Methods for Sharpening Gaussian Process Approximations, Technometrics, DOI: 10.1080/00401706.2018.1437476, https://github.com/joeguinness/gp\_reorder/tree/master/R .

Vecchia, A. V. (1988) Estimation and model identification for continuous spatial processes. Journal of the Royal Statistical Society. Series B (Methodological), 297-312.

Okazaki N. libLBFGS: a library of Limited-memory Broyden-Fletcher-Goldfarb-Shanno (L-BFGS), http://www.chokkan.org/software/liblbfgs/ .

<span id="page-11-0"></span>Andrew Finley, Abhirup Datta and Sudipto Banerjee (2020). spNNGP: Spatial Regression Models for Large Datasets using Nearest Neighbor Gaussian Processes. R package version 0.1.4. https://CRAN.R-project.org/package=spNNGP

Ra, S. W., & Kim, J. K. (1993). A fast mean-distance-ordered partial codebook search algorithm for image vector quantization. IEEE Transactions on Circuits and Systems II: Analog and Digital Signal Processing, 40(9), 576-579.

#### Examples

```
rmvn <- function(n, mu = 0, V = matrix(1)){
 p <- length(mu)
 if(any(is.na(match(dim(V),p))))
    stop("Dimension not right!")
 D \leftarrow \text{chol}(V)t(matrix(rnorm(n*p), ncol=p)%*%D + rep(mu,rep(n,p)))
}
set.seed(1)
n < - 1000coords \leq cbind(runif(n,0,1), runif(n,0,1))
beta \leq c(1,5)x <- cbind(rnorm(n), rnorm(n))
sigma.sq = 1phi = 1tau.sq = 0.1B <- as.matrix(beta)
D <- as.matrix(dist(coords))
R \leftarrow \exp(-\pi h i \cdot D)w \leq -rmvn(1, rep(0,n), sigma.sq*R)
y <- rnorm(n, x%*%B + w, sqrt(tau.sq))
estimation_result <- BRISC_estimation(coords, y, x)
estimation_result$Theta ##Estimates of covariance model parameters.
estimation_result$Beta ##Estimates of Beta
```
BRISC\_prediction *Function for performing prediction with BRISC*

#### **Description**

The function BRISC\_prediction performs fast prediction on a set of new locations with univariate spatial regression models using Nearest Neighbor Gaussian Processes (NNGP) (Datta et al., 2016). BRISC\_prediction uses the parameter estimates from BRISC\_estimation for the prediction. Some

#### BRISC\_prediction 13

code blocks are borrowed from the R package: spNNGP: Spatial Regression Models for Large Datasets using Nearest Neighbor Gaussian Processes https://CRAN.R-project.org/package=spNNGP .

#### Usage

```
BRISC_prediction(BRISC_Out, coords.0, X.0 = NULL, n_omp = 1,
                verbose = TRUE, tol = 12)
```
#### Arguments

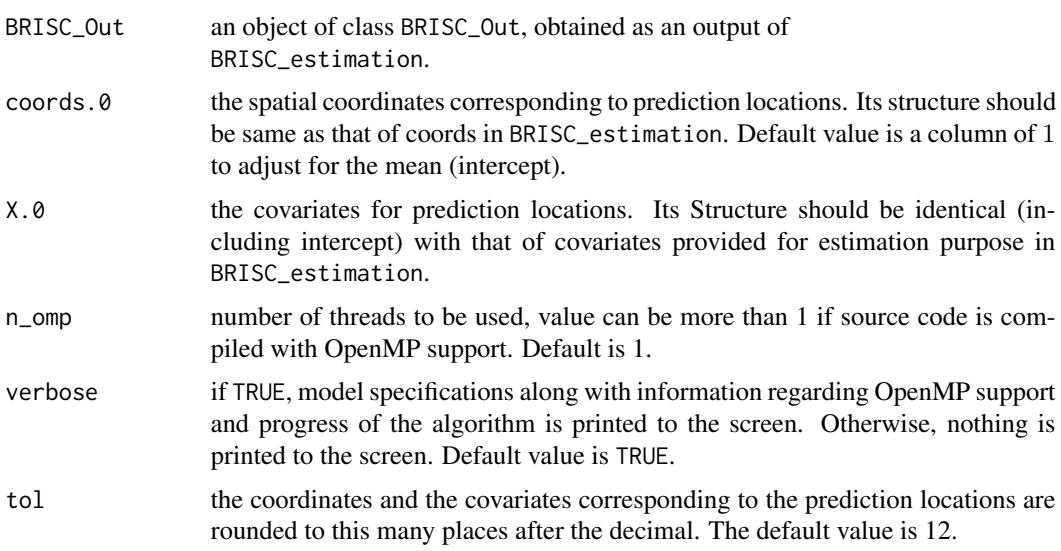

#### Value

A list comprising of the following:

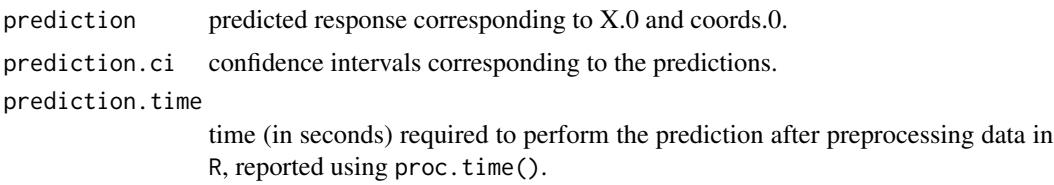

#### Author(s)

Arkajyoti Saha <arkajyotisaha93@gmail.com>, Abhirup Datta <abhidatta@jhu.edu>

#### References

Datta, A., S. Banerjee, A.O. Finley, and A.E. Gelfand. (2016) Hierarchical Nearest-Neighbor Gaussian process models for large geostatistical datasets. Journal of the American Statistical Association, 111:800-812.

<span id="page-13-0"></span>Andrew Finley, Abhirup Datta and Sudipto Banerjee (2017). spNNGP: Spatial Regression Models for Large Datasets using Nearest Neighbor Gaussian Processes. R package version 0.1.1. https://CRAN.R-project.org/package=spNNGP

#### Examples

```
rmvn <- function(n, mu = 0, V = matrix(1)){
  p <- length(mu)
  if(any(is.na(match(dim(V),p))))
    stop("Dimension not right!")
  D \leftarrow \text{chol}(V)t(matrix(rnorm(n*p), ncol=p)%*%D + rep(mu,rep(n,p)))
}
set.seed(1)
n <- 500
coords \leq cbind(runif(n,0,1), runif(n,0,1))
beta \leftarrow c(1,5)
x \leftarrow \text{cbind}(rnorm(n), rnorm(n))sigma.sq = 1phi = 1tau.sq = 0.1B <- as.matrix(beta)
D <- as.matrix(dist(coords))
R \leftarrow \exp(-\pi h i \cdot D)w \leq -rmvn(1, rep(0,n), signa.sq*R)y <- rnorm(n, x%*%B + w, sqrt(tau.sq))
estimation_result <- BRISC_estimation(coords[1:400,], y[1:400], x[1:400,])
prediction_result <- BRISC_prediction(estimation_result,
                                          coords[401:500,], x[401:500,])
```
BRISC\_simulation *Function to simulate data with BRISC*

#### Description

The function BRISC\_simulation simulates correlated data (known structure) using Nearest Neighbor Gaussian Processes (NNGP). BRISC\_simulation uses the sparse Cholesky representation of Vecchia's likelihood developed in Datta et al., 2016. BRISC\_simulation uses [BRISC\\_correlation](#page-3-1) for this purpose.

#### Usage

```
BRISC_simulation(coords, sim_number = 1,
                seeds = NULL, sigma.sq = 1,tau.sq = 0, phi = 1, nu = 1.5,
                n.neighbors = NULL, n_omp = 1,
                cov.model = "exponential",
                search.type = "tree",
                stabilization = NULL,
                verbose = TRUE, tol = 12)
```
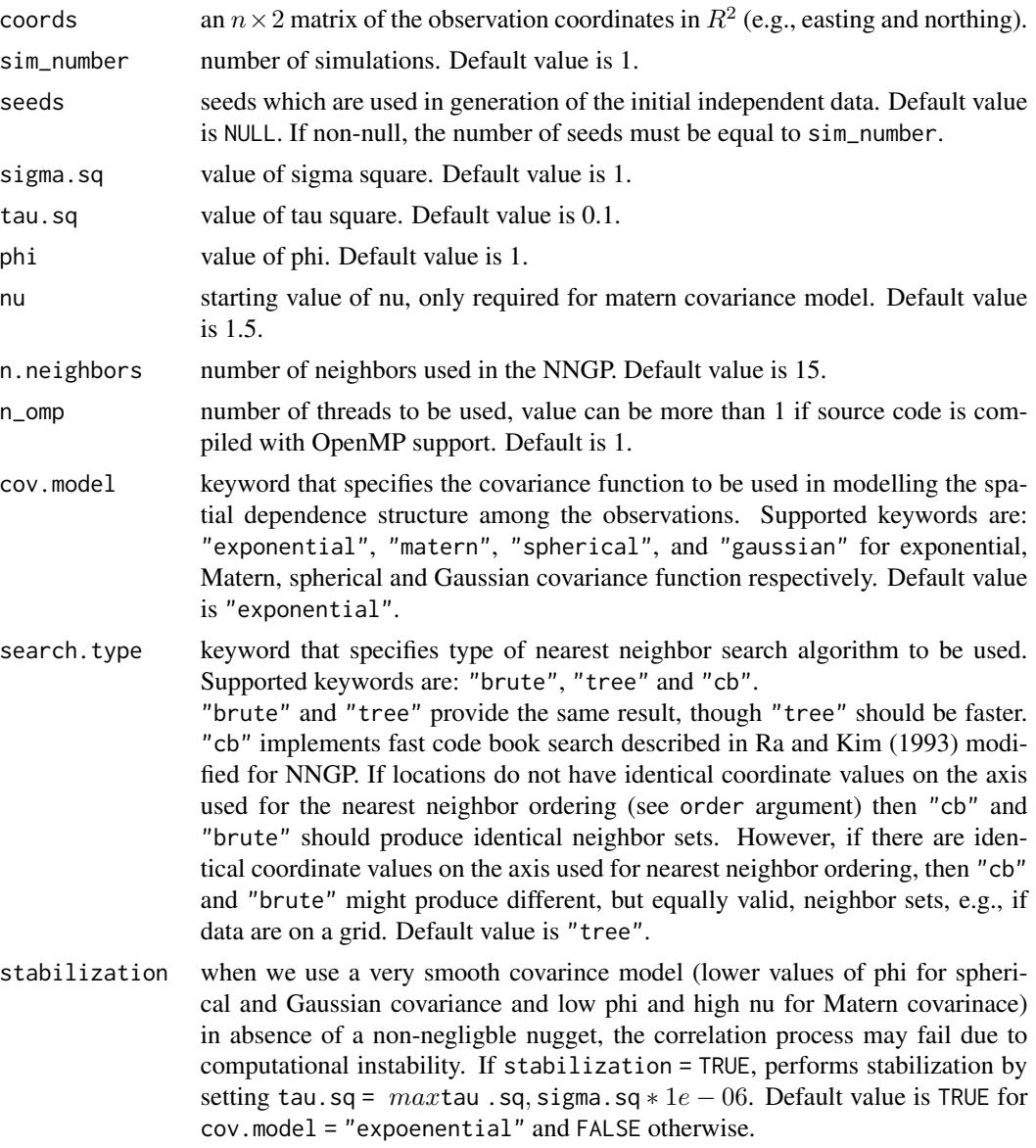

<span id="page-15-0"></span>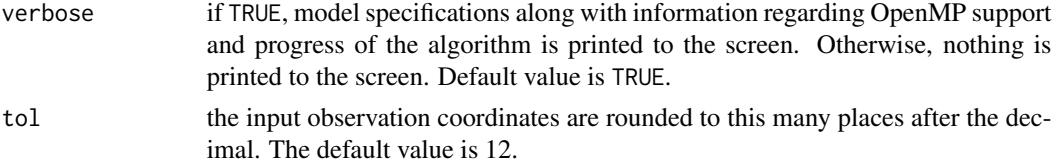

#### Value

A list comprising of the following:

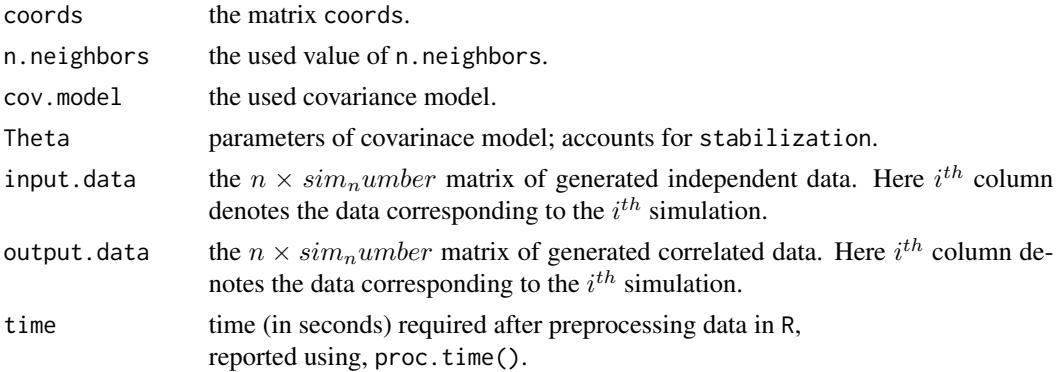

#### Author(s)

Arkajyoti Saha <arkajyotisaha93@gmail.com>, Abhirup Datta <abhidatta@jhu.edu>

#### Examples

```
set.seed(1)
n <- 1000
coords \le cbind(runif(n,0,1), runif(n,0,1))
sigma.sq = 1phi = 1simulation_result <- BRISC_simulation(coords, sim_number = 3)
```
BRISC\_variogram.ci *Function for plotting estimated Variogram and confidence region*

#### Description

The function BRISC\_variogram.ci plots estimated Variogram and associated confience region. BRISC\_variogram.ci uses the parameter estimates from BRISC\_estimation and associated confidence interval from BRISC\_bootstrap.

#### Usage

```
BRISC_variogram.ci(BRISC_Out, confidence_est,
                   plot.variogram = FALSE)
```
#### Arguments

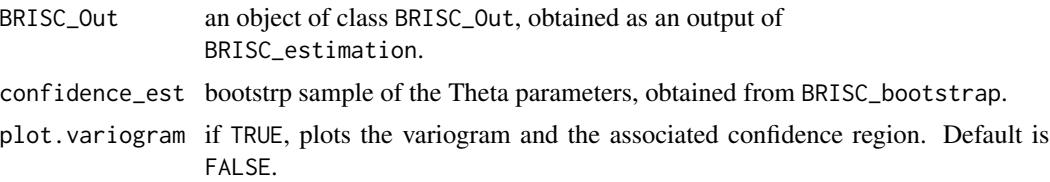

#### Value

A list comprising of the following:

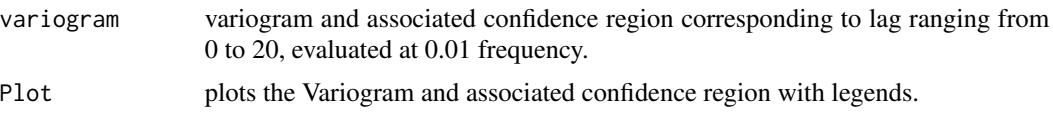

#### Author(s)

Arkajyoti Saha <arkajyotisaha93@gmail.com>, Abhirup Datta <abhidatta@jhu.edu>

#### Examples

```
rmvn <- function(n, mu = 0, V = matrix(1)){
  p <- length(mu)
  if(any(is.na(match(dim(V),p))))
    stop("Dimension not right!")
  D \leftarrow \text{chol}(V)t(matrix(rnorm(n*p), ncol=p)%*%D + rep(mu,rep(n,p)))
}
set.seed(1)
n < -300coords \leq cbind(runif(n,0,1), runif(n,0,1))
beta \leftarrow c(1,5)
x <- cbind(rnorm(n), rnorm(n))
sigma.sq = 1phi = 5tau.sq = 0.1B <- as.matrix(beta)
D <- as.matrix(dist(coords))
R \leq - \exp(-\pi h i \cdot D)
```

```
w \leq -rmvn(1, rep(\emptyset, n), signa.sq*R)y <- rnorm(n, x%*%B + w, sqrt(tau.sq))
estimation_result <- BRISC_estimation(coords, y, x)
bootstrap_result <- BRISC_bootstrap(estimation_result, n_boot = 10)
varg <- BRISC_variogram.ci(estimation_result,
                           bootstrap_result$boot.Theta,
                            plot.variogram = TRUE)
```
# <span id="page-18-0"></span>Index

∗ model BRISC\_bootstrap, [2](#page-1-0) BRISC\_correlation, [4](#page-3-0) BRISC\_decorrelation, [6](#page-5-0) BRISC\_estimation, [9](#page-8-0) BRISC\_prediction, [12](#page-11-0) BRISC\_simulation, [14](#page-13-0) BRISC\_variogram.ci, [16](#page-15-0) BRISC\_bootstrap, [2](#page-1-0) BRISC\_correlation, [4,](#page-3-0) *[14](#page-13-0)*

BRISC\_decorrelation, [6](#page-5-0) BRISC\_estimation, [9](#page-8-0) BRISC\_prediction, [12](#page-11-0) BRISC\_simulation, [14](#page-13-0) BRISC\_variogram.ci, [16](#page-15-0)